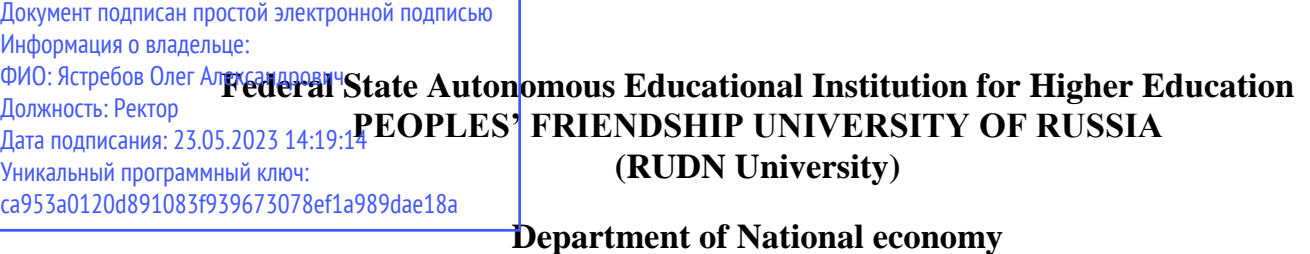

### **COURSE SYLLABUS**

INTERNATIONAL TRADE

# **Recommended by MSSN for the field:**

38.04.01 «Economy»

The course instruction is implemented within the professional education programme of higher education

«International Business»

**2023 г.**

#### **1. THE COURSE GOALS**

**The goal of the course** is to form students' knowledge in the field of international trade, as well as to teach them to apply this knowledge in practice. The course explains the basics of international trade theories and outlines the different important organizations and it's regulations that are impacting international trade. In addition, students can learn types and content of international purchase and sale contracts, to master legal regulation and payment operations under international trade contracts.

### **2. REQUIREMENTS FOR LEARNING OUTCOMES**

**Mastering the course "International trade" is aimed at developing the following competencies (parts of competencies):**

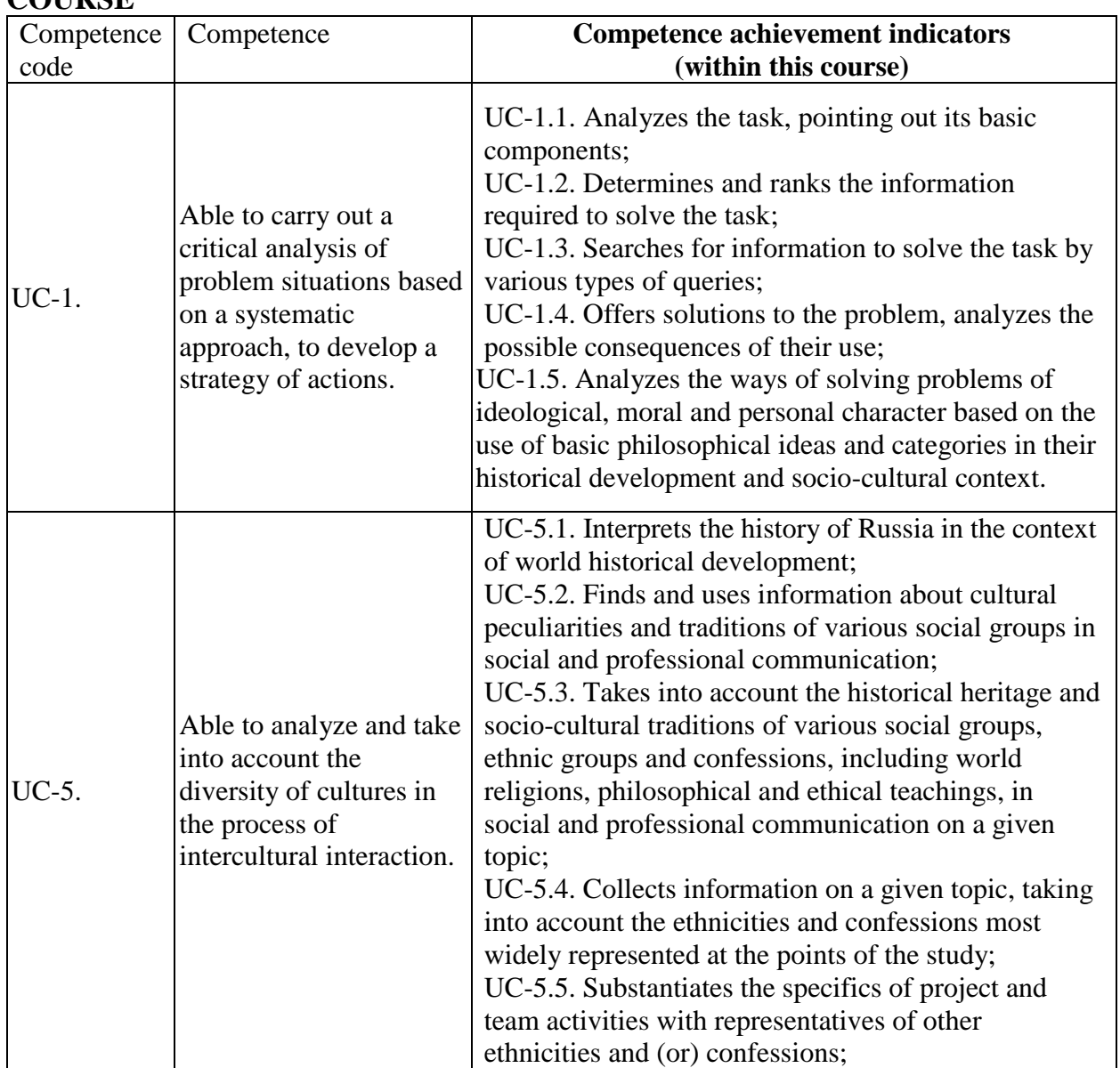

#### **Table 2.1. The list of competencies formed by students in the mastering the COURSE**

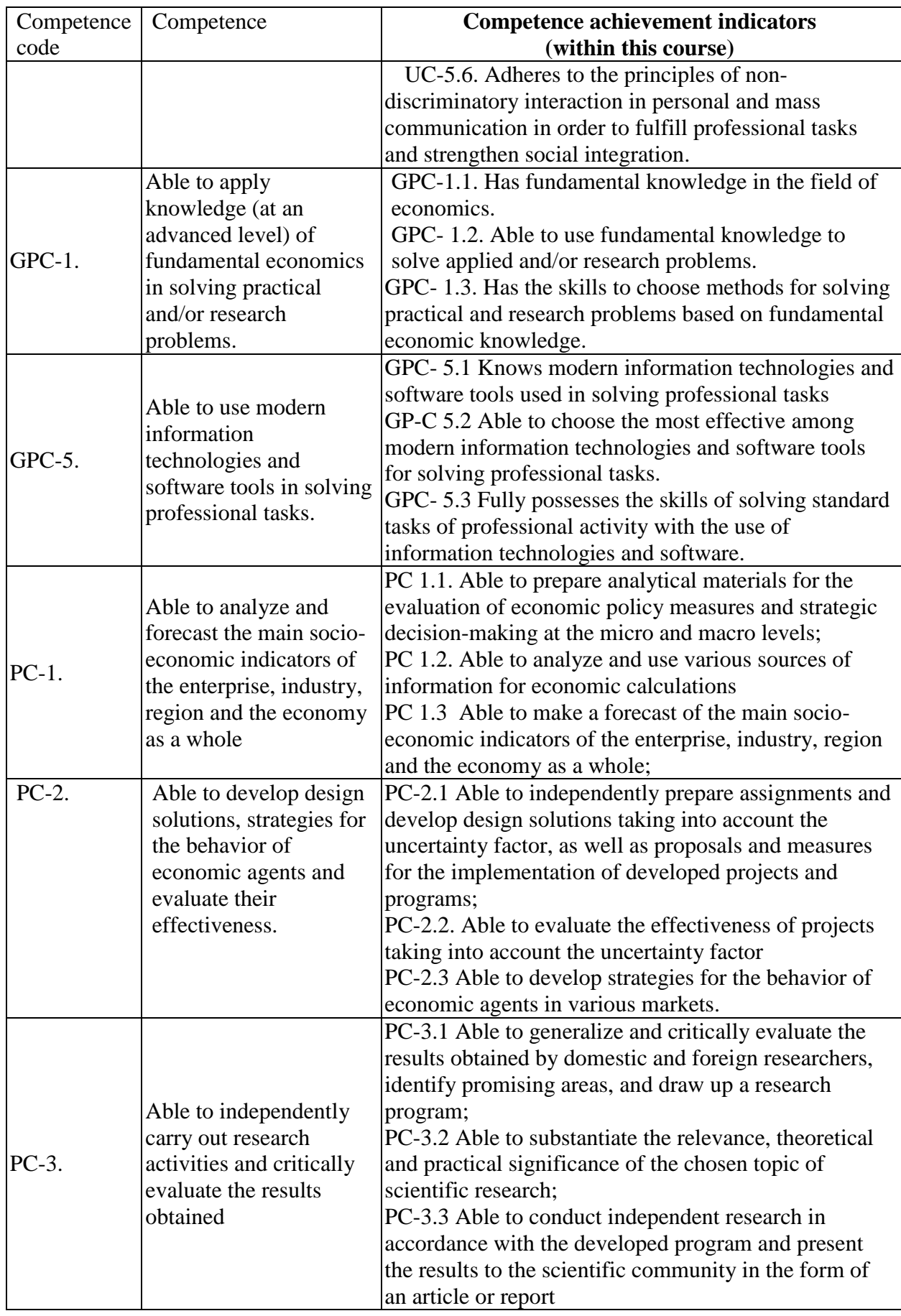

#### **3. Course in Higher Education Programme Structure**

**The Course "International Trade" refers to the Base Disciplines formed by the participants in the educational relations of the block Higher Education Programme Structure**

As part of the Higher Education Programme Structure , students also master other disciplines and / or practices that contribute to the achievement of the planned results of mastering the Course " International Trade ".

*Table 3.1. The list of components of the Higher Education Program Structure that contribute to the achievement of the planned results of mastering the Course*

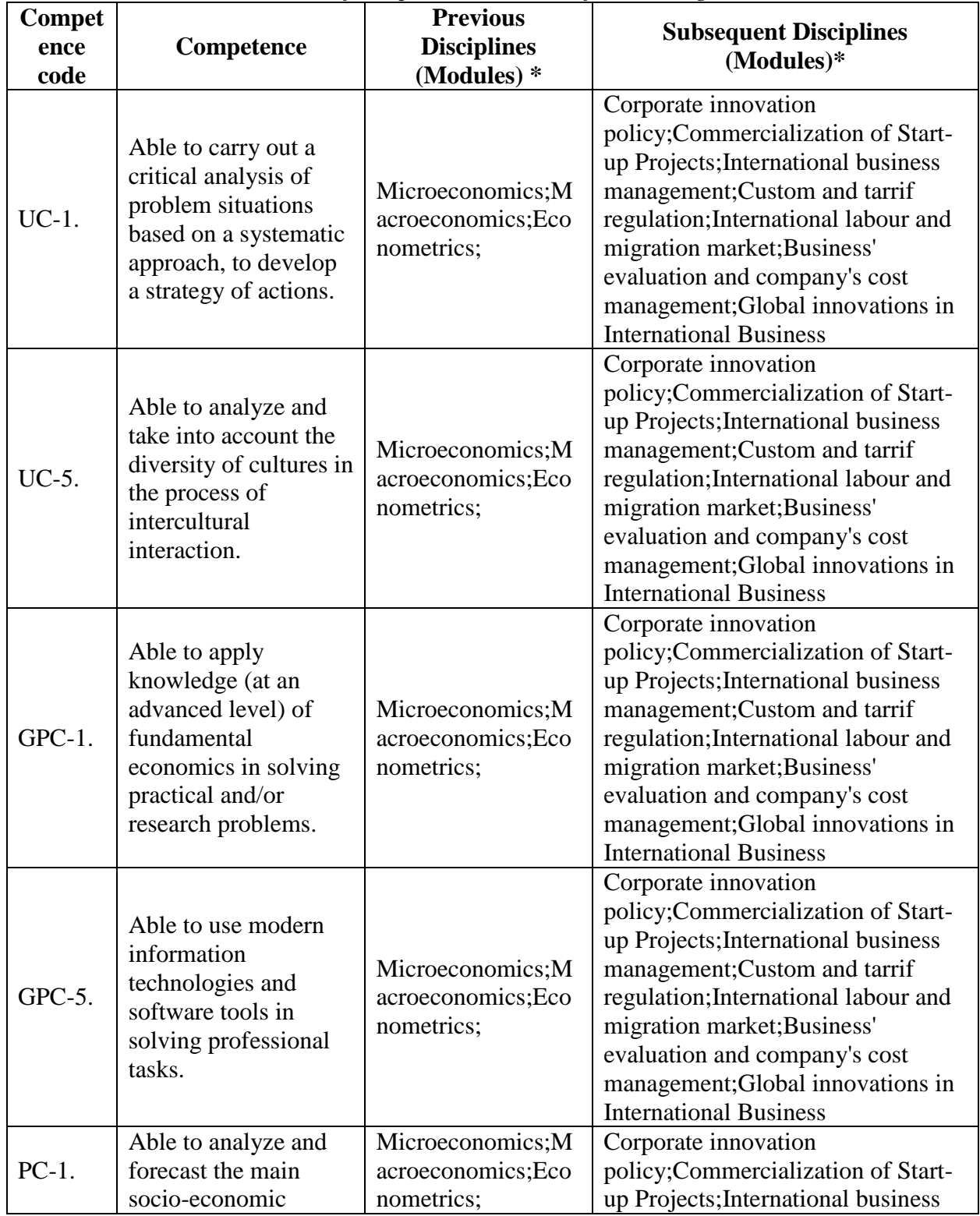

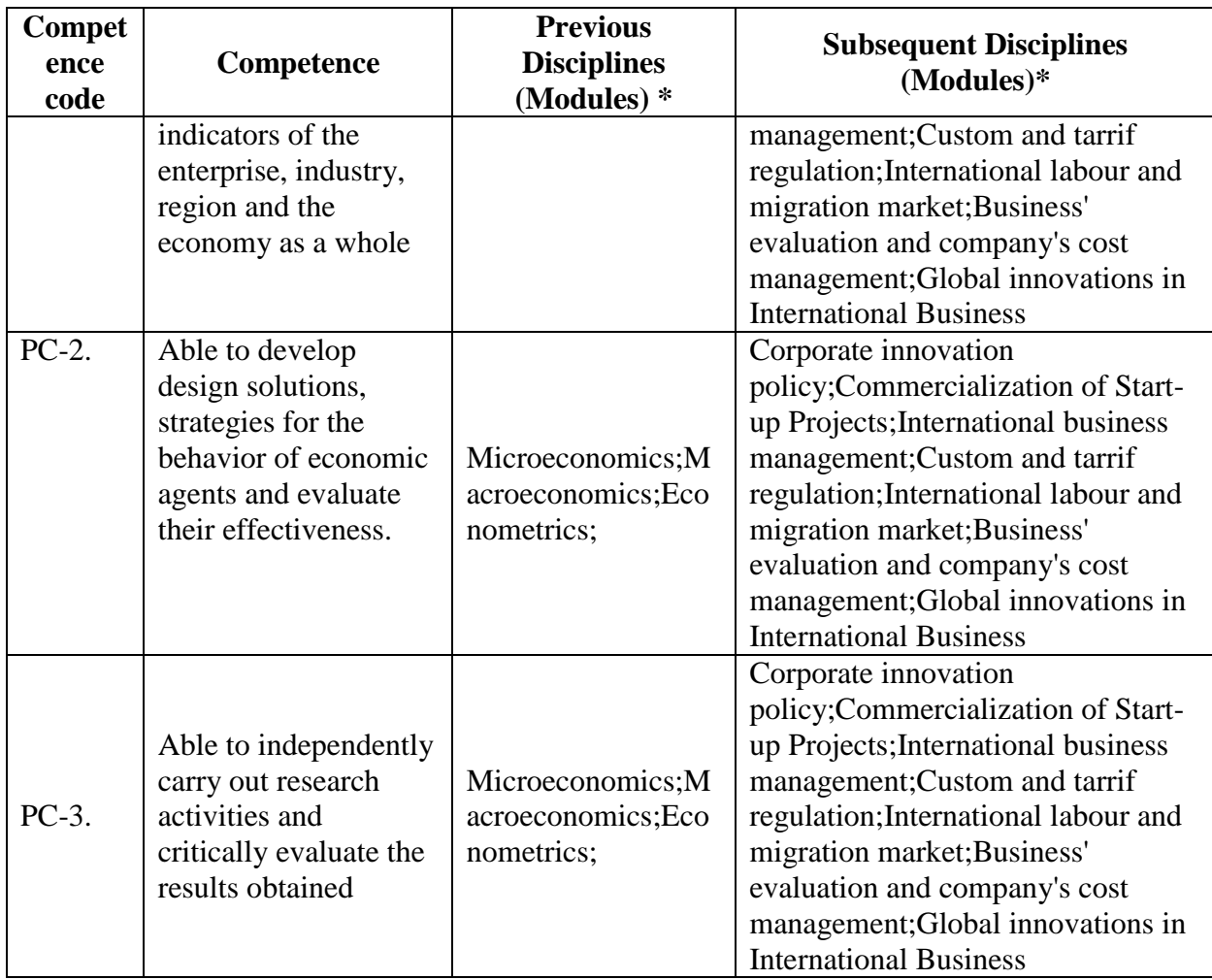

\* - filled in in accordance with the matrix of competencies

### **4. Course Workload and Academic Activities**

Course Workload and Academic Activities 3credits plus course work 2 credits

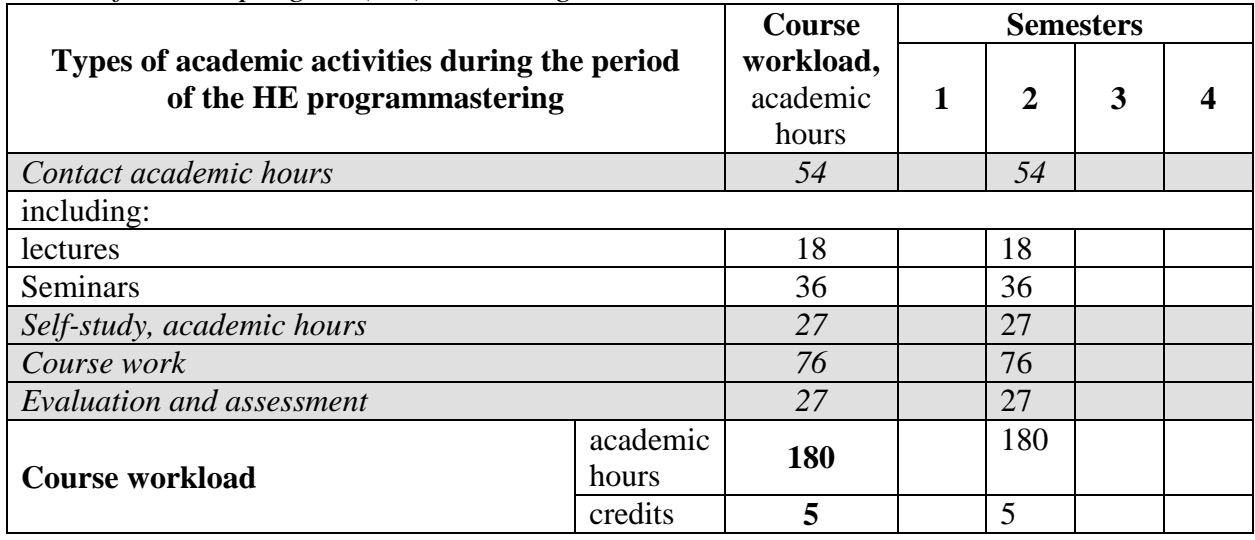

#### *Table 4.1. Types of academic activities during the period of the HE program(me) mastering*

## **5. CONTENT OF THE DISCIPLINE**

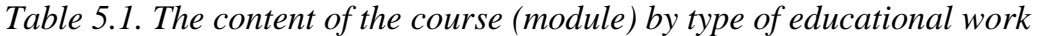

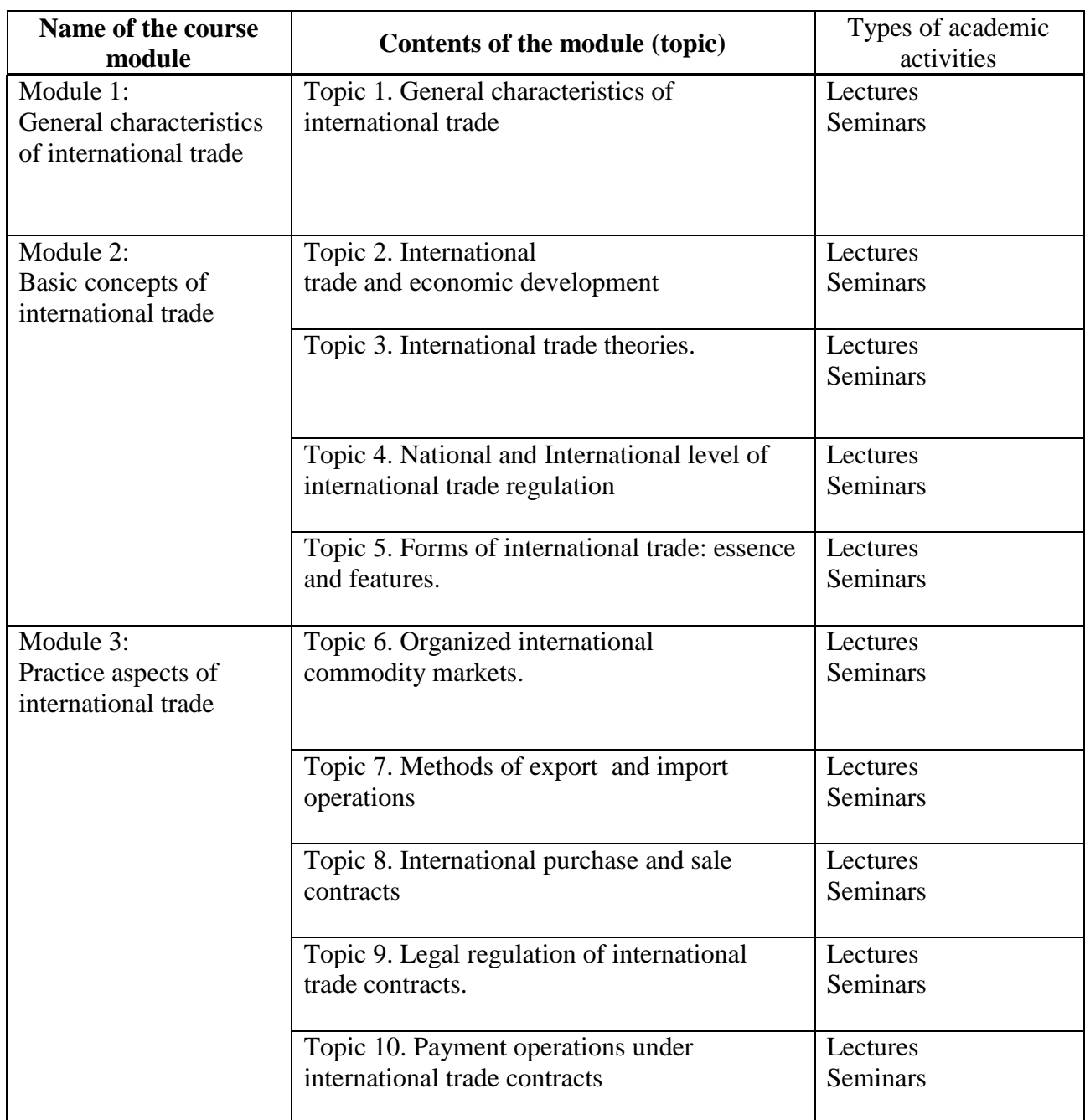

# **6. Classroom Equipment and Technology Support Requirements**

*Table 6.1. Classroom Equipment and Technology Support Requirements*

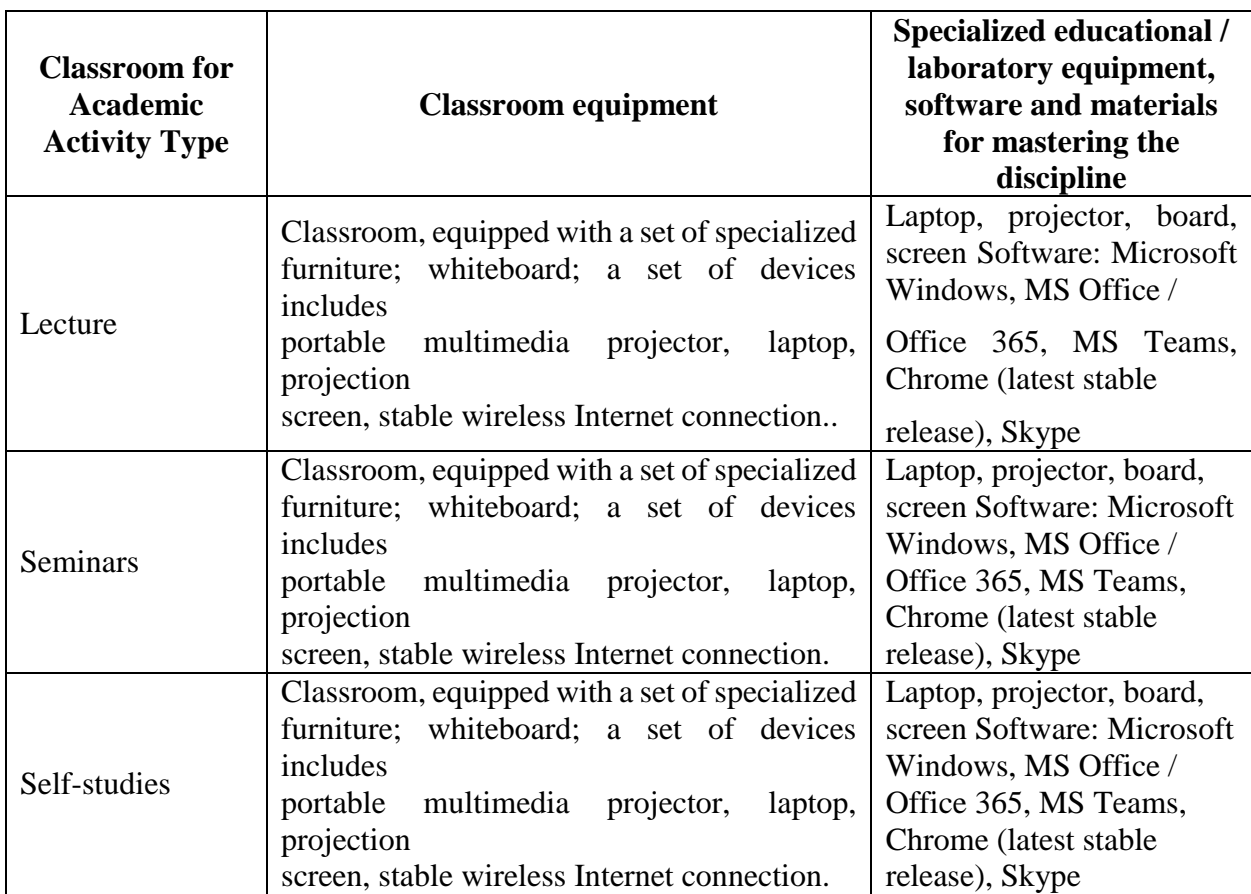

### **7. Recommended Sources for Course Studies**

a) main literature:

- 1. Gandolfo Giancarlo International Trade: Theory and Policy Springer Berlin Heidelberg, -2013<http://b-ok.org/book/2161467/70a81b>
- 2. Krugman P, Obstfield M., Melitz M. International economics: Theory and Policy (ninth edition). – Addison – Wesley. – 2014 [http://www.clementnedoncelle.eu/wp-content/uploads/KOM\\_IE9.pdf](http://www.clementnedoncelle.eu/wp-content/uploads/KOM_IE9.pdf)
- b) additional literature:
	- 1. The Handbook of International Trade. A Guide to the Principles and Practice of Export. SECOND EDITION. Consultant Editors: Jim Sherlock and Jonathan Reuvid. Published in Association with: The Institute of Export. 2014. [http://www.sze.hu/~gjudit/Exportszerzodesek/Handbook%20of%20international](http://www.sze.hu/~gjudit/Exportszerzodesek/Handbook%20of%20international%20trade.pdf) [%20trade.pdf](http://www.sze.hu/~gjudit/Exportszerzodesek/Handbook%20of%20international%20trade.pdf)
	- 2. Adam Klug Routledge Taylor & Francis Group London and New York, 2016 Theories of international trade [https://zodml.org/sites/default/files/%5BAdam\\_Klug%5D\\_Theories\\_of\\_Internatio](https://zodml.org/sites/default/files/%5BAdam_Klug%5D_Theories_of_International_Trade_%28Routl_0.pdf) [nal\\_Trade\\_%28Routl\\_0.pdf](https://zodml.org/sites/default/files/%5BAdam_Klug%5D_Theories_of_International_Trade_%28Routl_0.pdf)
	- 3. World\_trade\_report18\_eng https://www.wto.org/english/news\_e/news18\_e/wtr\_03oct18\_e.htm

c) Internet resources:

- 1. WTO: 2012 Press Releases: [http://www.wto.org/english/news\\_e/pres12\\_e/pr658\\_e.htm#chart2](http://www.wto.org/english/news_e/pres12_e/pr658_e.htm#chart2)
- 2. 27. WTO: 2013 Press Releases. [Electronic resource]. Mode of access: http://www.wto.org/english/news\_e/pres12\_e/pr658\_e.htm

#### **8. EVALUATION MATERIALS AND SCORE-RATING SYSTEM FOR ASSESSING THE LEVEL OF FORMATION OF COMPETENCES IN THE COURSE**

**Evaluation materials and a point-rating system\* for assessing the level of competence formation (part of competences) based on the results of mastering the discipline "**I**nternational trade " are presented in the Appendix to this Work Program of the discipline.**

**\* - OM and BRS are formed on the basis of the requirements of the relevant local normative act of the Peoples' Friendship University of Russia.**

**Developers**

Associate Professor of the Department National Economy T. V. Samuseva.

Program Supervisor \_\_\_\_\_\_\_\_\_\_\_\_\_\_\_\_\_\_\_ R. O.Voskerichyan

Head of the Department National Economy, Professor \_\_\_\_\_\_\_\_\_\_\_\_\_\_\_\_\_\_\_ Y.N.Moseykin